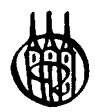

 $\ddot{\phantom{0}}$ 

# Managementwissen für Studium und Praxis

# Herausgegeben von Professor Dr. Dietmar Dorn und Professor Dr. Rainer Fischbach

#### Bisher erschienene Werke:

Arrenberg · Kiy · Knobloch · Lange, Vorkurs<br>in Mathematik, 2. Auflage Baršauskas · Schafir, Internationales Management Barth - Barth, Controlling Behrens Kirspel, Grundlagen der Volkswirtschaftslehre, 3. Auflage Behrens, Makroökonomie - Wirtschaftspolitik, 2. Auflage Bichler Dörr, Personalwirtschaft - Einführung mit Beispielen aus SAP\* R/3\* HR\* Blum, Grundzüge anwendungsorientierter Organisationslehre Bontrup, Volkswirtschaftslehre, 2. Auflage Bontrup, Lohn und Gewinn Bontrup · Pulte, Handbuch Ausbildung Bradtke, Mathematische Grundlagen für<br>Ökonomen, 2. Auflage Bradtke, Übungen und Klausuren in Mathematik für Ökonomen Bradtke, Statistische Grundlagen für Ökonomen, 2. Auflage Bradtke, Grundlagen im Operations Research für Ökonomen Breitschuh, Versandhandelsmarketing Busse, Betriebliche Finanzwirtschaft, 5. A. Camphausen, Strategisches Management Clausius, Betriebswirtschaftslehre I Clausius, Betriebswirtschaftslehre II Dinauer, Allfinanz - Grundzüge des Finanzdienstleistungsmarkts Dorn · Fischbach, Volkswirtschaftslehre II. 4. Auflage Dorsch, Abenteuer Wirtschaft .75 Fallstudien mit Lösungen Drees-Behrens - Kirspel - Schmidt -Schwanke, Aufgaben und Lösungen zur Finanzmathematik, Investition und Finanzierung Drees-Behrens · Schmidt, Aufgaben und Fälle zur Kostenrechnung, 2. Auflage Ellinghaus, Werbewirkung und Markterfolg Fank, Informationsmanagement, 2. Auflage Fank Schildhauer · Klotz, Informationsmanagement: Umfeld - Fallbeispiele Fiedler, Einführung in das Controlling, 2. Auflage Fischbach · Wollenberg, Volkswirtschaftslehre I, 12. Auflage Fischer, Vom Wissenschaftler zum Unternehmer Frodl, Dienstleistungslogistik Götze, Techniken des Business-Forecasting Götze, Mathematik für Wirtschaftsinformatiker Götze · Deutschmann · Link, Statistik Götze · van den Berg, Techniken des **Business Mapping** Gohout, Operations Research, 2. Auflage Haas, Kosten, Investition, Finanzierung -Planung und Kontrolle, 3. Auflage Haas, Marketing mit EXCEL, 2. Auflage Haas, Access und Excel im Betrieb Hans, Grundlagen der Kostenrechnung Hardt, Kostenmanagement, 2. Auflage

Heine · Herr, Volkswirtschaftslehre, 3. Aufl. Hildebrand · Rebstock, Betriebswirtschaftliche Einführung in SAP® R/3<sup>9</sup> Hofmann, Globale Informationswirtschaft Hoppen, Vertriebsmanagement<br>Koch, Marketing Koch, Marktforschung, 4. Auflage Koch, Betriebswirtschaftliches Kostenund Leistungscontrolling in Krankenhaus und Pflege, 2. Auflage Krech, Grundriß der strategischen Unternehmensplanung Kreis, Betriebswirtschaftslehre, Band I, 5. Auflage Kreis, Betriebswirtschaftslehre, Band II. 5. Auflage Kreis, Betriebswirtschaftslehre, Band III, 5. Auflage Laser, Basiswissen Volkswirtschaftslehre Lebefromm, Controlling – Einführung mit<br>Beispielen aus SAP<sup>®</sup> R/3<sup>®</sup>, 2. Auflage Lebefromm, Produktionsmanagement, 5. Auflage Martens, Betriebswirtschaftslehre mit Excel Martens, Statistische Datenanalyse mit SPSS für Windows, 2. Auflage Martin · Bär, Grundzüge des Risikomanagements nach KonTraG Mensch, Investition Mensch, Finanz-Controlling Mensch, Kosten-Controlling Müller, Internationales Rechnungswesen Olivier, Windows-C - Betriebswirtschaftliche Programmierung für Windows Peto, Einführung in das volkswirtschaftliche Rechnungswesen, 5. Auflage Peto, Grundlagen der Makroökonomik, 12. Auflage Peto, Geldtheorie und Geldpolitik, 2. Auflage Piontek, Controlling, 3. Auflage Piontek, Beschaffungscontrolling, 3. Aufl. Piontek, Global Sourcing Plümer, Logistik und Produktion Posluschny, Controlling für das Handwerk Posluschny, Kostenrechnung für die Gastronomie, 2. Auflage Posluschny - von Schorlemer, Erfolgreiche Existenzgründungen in der Praxis Rau, Planung, Statistik und Entscheidung -Betriebswirtschaftliche Instrumente für die Kommunalverwaltung Reiter · Matthäus, Marktforschung und Datenanalyse mit EXCEL, 2. Auflage Reiter · Matthäus, Marketing-Management mit EXCEL Reiter, Übungsbuch: Marketing-Management mit EXCEL Rothlauf, Total Quality Management in Theorie und Praxis, 2. Auflage Rudolph, Tourismus-Betriebswirtschafts-The Learner Contract of the Learner School of the Learner Rich, Kostenrechnung, Band I<br>Sauerbier, Statistik für Wirtschaftswissenschaftler, 2. Auflage

Schaal, Geldtheoric und Geldpolitik, 4. Auflage Scharnbacher · Kiefer, Kundenzufriedenheit, 3. Auflage Schuchmann Sanns, Datenmanagement mit MS ACCESS Schuster, Kommunale Kosten- und Leistungsrechnung, 2. Auflage Schuster, Doppelte Buchführung für Städte, Kreise und Gemeinden Specht Schmitt, Betriebswirtschaft für Ingenieure und Informatiker, 5. Auflage Stahl, Internationaler Einsatz von Führungskräften Steger, Kosten- und Leistungsrechnung, 3. Auflage Stender-Monhemius, Marketing - Grundlagen mit Fallstudien Stock, Informationswirtschaft Strunz · Dorsch, Management Strunz · Dorsch, Internationale Märkte Weeber, Internationale Wirtschaft Weindl · Woyke, Europäische Union, 4. Aufl. Wilde, Plan- und Prozesskostenrechnung Wilhelm, Prozessorganisation Wörner, Handels- und Steuerbilanz nach neuem Recht, 8. Auflage Zwerenz, Statistik, 2. Auflage Zwerenz, Statistik verstehen mit Excel -Buch mit CD-ROM

# Aufgaben und Fälle zur Kostenrechnung

Von Professorin Dr. Christa Drees-Behrens und Professor Dr. Andreas Schmidt

2., überarbeitete Auflage

R.Oldenbourg Verlag München Wien

Bibliografische Information Der Deutschen Bibliothek

Die Deutsche Bibliothek verzeichnet diese Publikation in der Deutschen Nationalbibliografie; detaillierte bibliografische Daten sind im Internet über <http://dnb.ddb.de> abrufbar.

© 2005 Oldenbourg Wissenschaftsverlag GmbH Rosenheimer Straße 145, D-81671 München Telefon: (089) 45051-0 www.oldenbourg-verlag.de

Das Werk einschließlich aller Abbildungen ist urheberrechtlich geschützt. Jede Verwertung außerhalb der Grenzen des Urheberrechtsgesetzes ist ohne Zustimmung des Verlages unzulässig und strafbar. Das gilt insbesondere für Vervielfältigungen, Übersetzungen, Mikroverfilmungen und die Einspeicherung und Bearbeitung in elektronischen Systemen.

Gedruckt auf säure- und chlorfreiem Papier Gesamtherstellung: Druckhaus "Thomas Müntzer" GmbH, Bad Langensalza

ISBN 3-486-57732-8

#### Vorwort zur 2. Auflage

Für viele an der Betriebswirtschaftslehre Interessierte gilt die Kosten- und Leistungsrechnung als eines der interessantesten Teilgebiete. Dies liegt vor allem daran, dass die von der Kosten- und Leistungsrechnung behandelten Fragestellungen von jedem in der betrieblichen Praxis Tätigen zu Recht als unmittelbar praktisch relevant angesehen werden. In allen Bereichen der betrieblichen Praxis werden die von der Kosten- und Leistungsrechnung zur Verfügung gestellten Daten und Erkenntnisse genutzt. Ohne das Wissen um die Kosten für die betrieblichen Leistungen, seien es nun Güter oder Dienstleistungen, ist kein Betrieb auf Dauer lebensfähig.

Die Anwendungsbreite der Kosten- und Leistungsrechnung geht weit über die Ermittlung der Kosten für betriebliche Leistungen hinaus. Mit Hilfe der Kosten- und Leistungsrechnung kann kurzfristig der Erfolg eines Betriebes ermittelt werden, auch die Wirtschaftlichkeitskontrolle einzelner betrieblicher Bereiche gehört zu ihrem Anwendungsgebiet. Insbesondere aber unterstützt die Kosten- und Leistungsrechnung das Management, fundierte Entscheidungen zu treffen, indem sie entscheidungsrelevante Daten aus den betrieblichen Teilbereichen zur Verfügung stellt. Es gibt also gute Gründe, sich diesem spannenden und wichtigen Gebiet intensiv zu widmen.

Die vorliegende Aufgabensammlung in überarbeiteter zweiter Auflage soll dabei helfen, die Grundlagen der Kosten- und Leistungsrechnung unmittelbar praxisbezogen zu erleben. Sie wendet sich daher an Studierende von Universitäten, Fachhochschulen und Berufsakademien sowie an Teilnehmer von Fort- und Weiterbildungsveranstaltungen. Die Aufgabensammlung umfasst 108 Aufgaben mit Lösungen, von denen die meisten aufgrund ihres Anwendungsbezuges und ihres Umfangs als "Fälle" gelten können.

Alle Aufgaben haben sich in unseren zahlreichen Lehrveranstaltungen zu diesem Themengebiet überaus bewährt. Für Hinweise und Anregungen sind wir dennoch sehr dankbar. Eine durchgehende Bearbeitung der Aufgaben, verbunden mit der anschließenden Kontrolle Ihrer Lösungen, sichert den Lern- und Prüfungserfolg. Wir wünschen Ihnen dabei viel Spaß und gutes Gelingen.

Christa Drees-Behrens und Andreas Schmidt

# Hinweise zur Nutzung der Aufgabensammlung

Die Kosten- und Leistungsrechnung gehört zu den betriebswirtschaftlichen Teilgebieten, die man sich am besten durch intensive Übung an konkreten Problemstellungen erschließt. Selbstverständlich bedarf es dazu zunächst der Stofferarbeitung. Ein Besuch von entsprechenden Vorlesungen und/oder das Studium entsprechender Lehrbuchliteratur sind auf jeden Fall unerlässlich. An dieser Stelle muss daher auch auf einige wenige Lehrbücher hingewiesen werden.

Zur Einordnung der Kosten- und Leistungsrechnung in die Betriebswirtschaftslehre und für einen ersten Überblick verweisen wir auf die "Einführung in die Allgemeine Betriebswirtschaftslehre" von Günter Wöhe, bereits in der 21. Auflage erschienen. An spezieller Kostenrechnungsliteratur ist das analog zur Aufgabensammlung gegliederte Buch von Andreas Schmidt, Kostenrechnung: Grundlagen der Vollkosten-, Deckungsbeitrags- und Plankostenrechnung sowie des Kostenmanagements, 3. Aufl., Stuttgart 2001, zu empfehlen.

Wenn man sich den entsprechenden Stoff anhand von Vorlesungen und/oder Lehrbüchern aneignet, ist es sinnvoll und sogar mit sehr viel Spaß verbunden, ihn anhand von konkreten Aufgaben und Fällen zu üben und zu vertiefen. Dazu soll unser Buch beitragen.

Unsere Aufgaben decken die gesamten Grundlagen der Kosten- und Leistungsrechnung ab. Wir empfehlen, die Aufgaben in der angegebenen Reihenfolge zu bearbeiten und Ihre Ergebnisse sodann mit den Lösungsvorschlägen zu vergleichen. Im Inhaltsverzeichnis sind die Aufgaben jeweils mit Nummer, Themenbezug und Seitenangabe, auch für die Lösungen, aufgeführt. Die Lösungen sind in der Regel tabellarisch aufgebaut. Diese Form entspricht einerseits der heute gängigen Tabellenkalkulation in der Arbeitswelt und erleichtert es Ihnen andererseits, die Rechenschritte nachzuvollziehen.

# **Inhaltsverzeichnis**

#### 1. Einführung und Grundlagen

# 1.1. Teilgebiete und Grundbegriffe des unternehmerischen Rechnungswesens

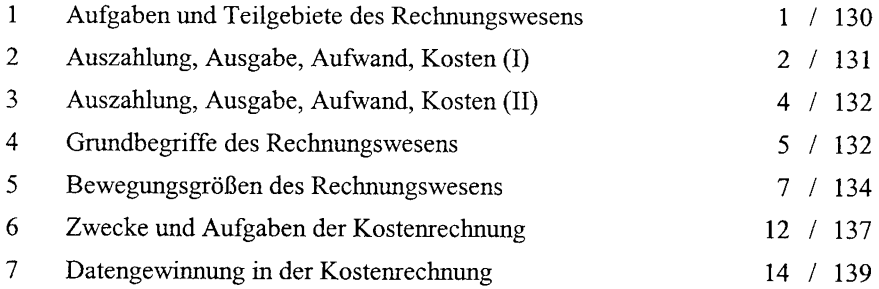

#### 1.2. Kostenbegriffe und Kostenfunktionen

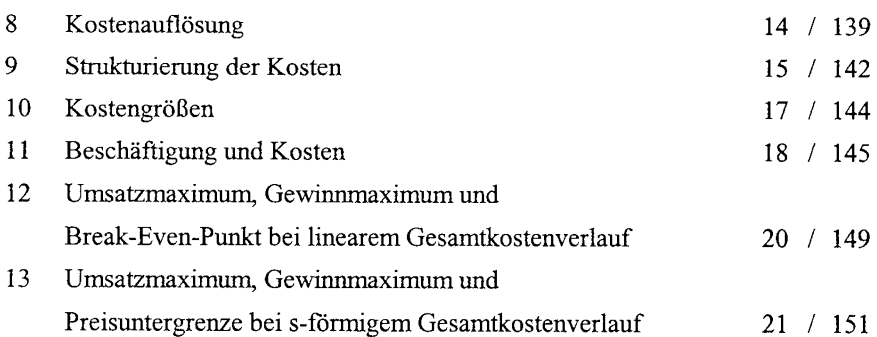

#### 1.3. Kostenrechnungssysteme und -prinzipien

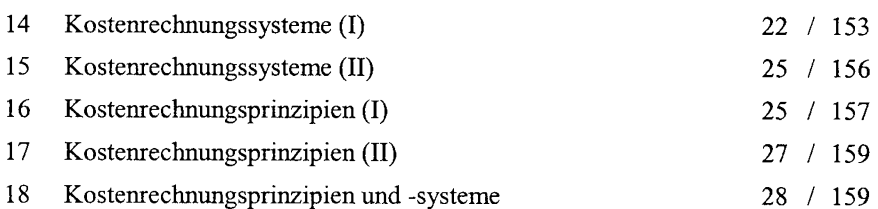

#### Inhaltsverzeichnis

#### $2.$ Vollkostenrechnung und ihre Teilgebiete

# 2.1. Überblick

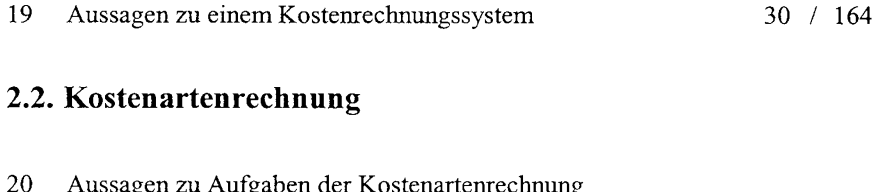

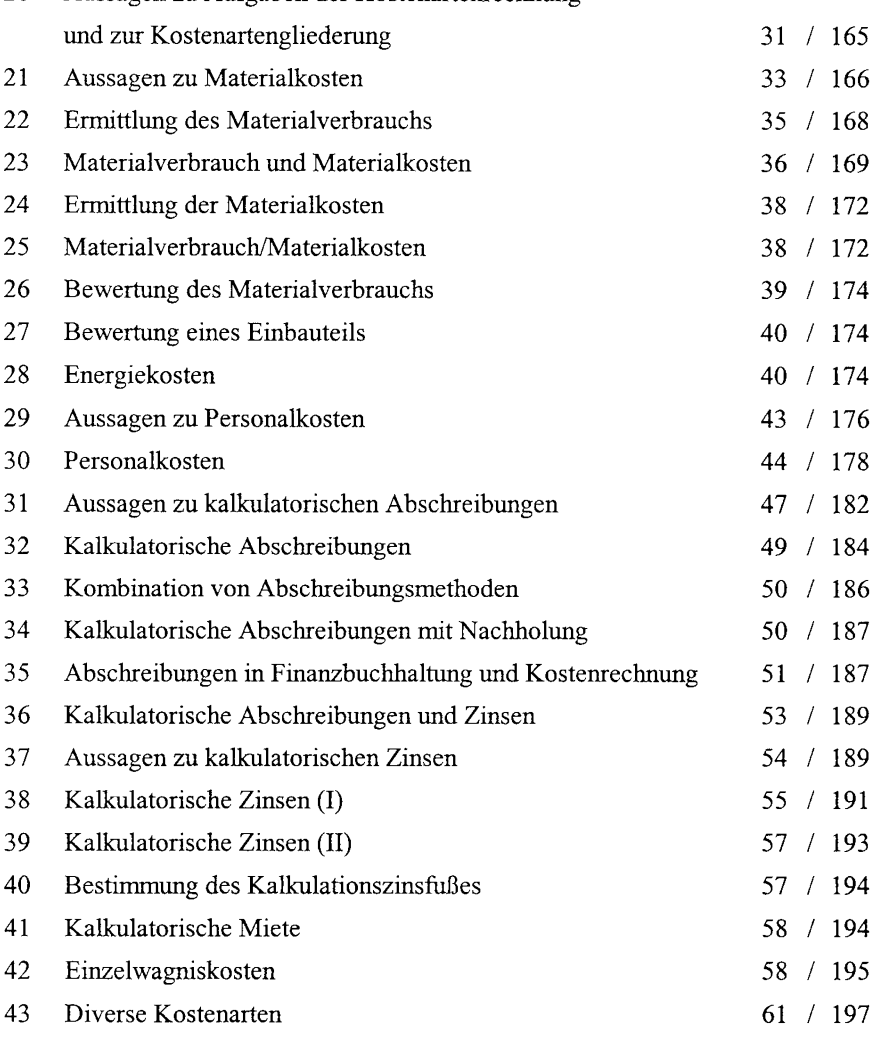

 $\bar{X}$ 

# 2.3. Kostenstellenrechnung

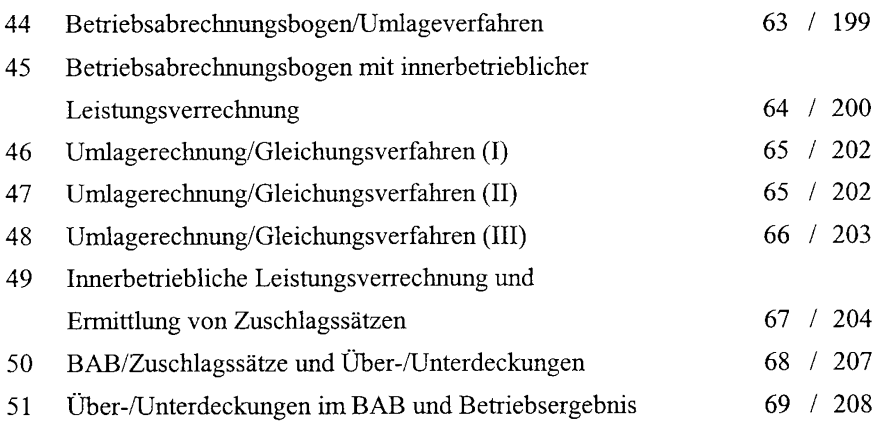

#### 2.4. Kostenträgerrechnung/Kalkulation

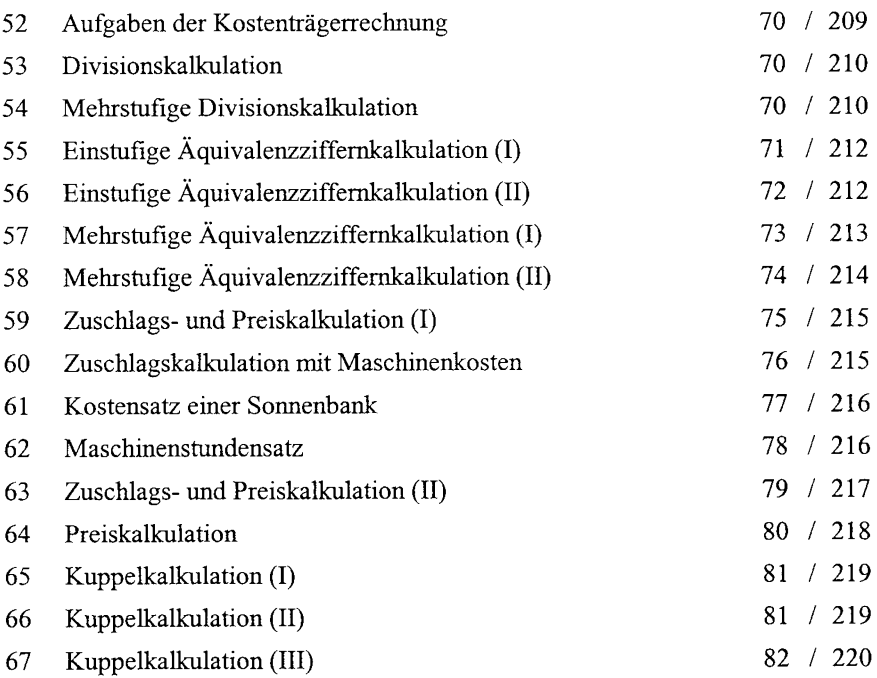

# 2.5. Betriebsergebnisrechnung

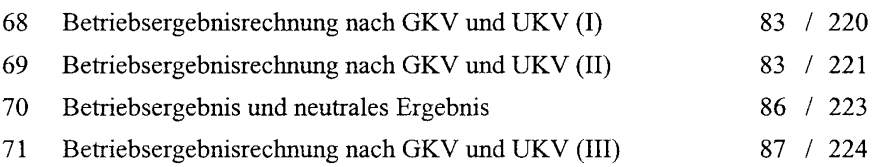

#### $3.$ Deckungsbeitragsrechnung

# 3.1. Kalkulation auf Teilkostenbasis

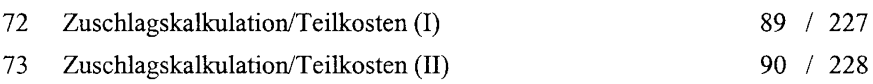

## 3.2. Ergebnisrechnung auf Teilkostenbasis

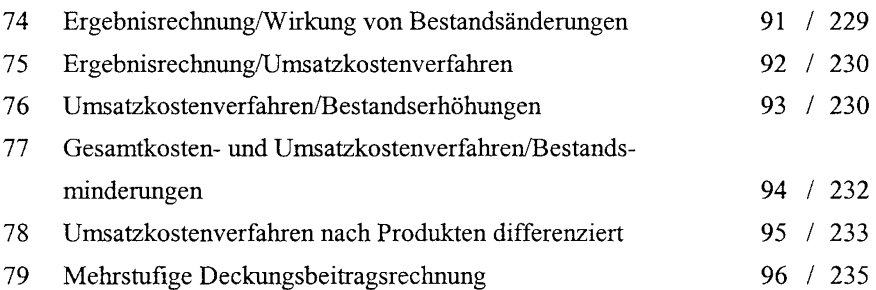

## 3.3. Break-Even-Analyse

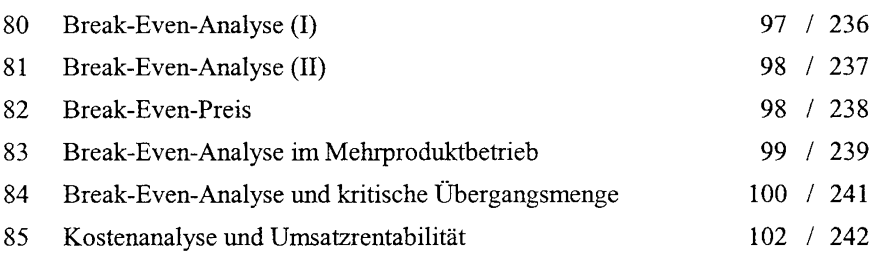

# 3.4. Entscheidungsrechnung

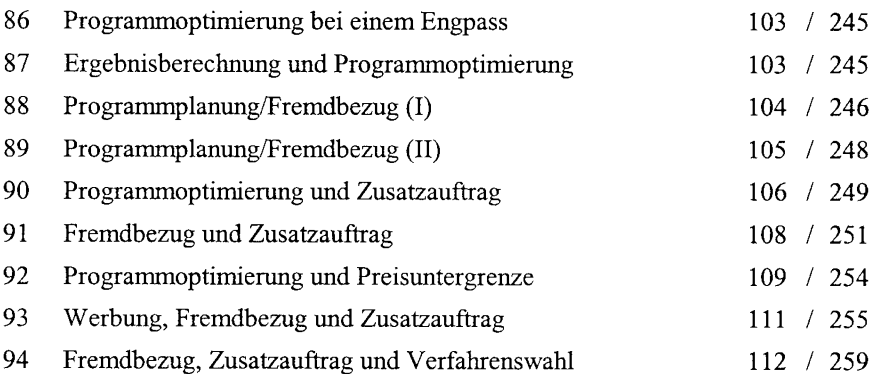

## 4. Plankostenrechnung

#### 4.1. Grundlagen

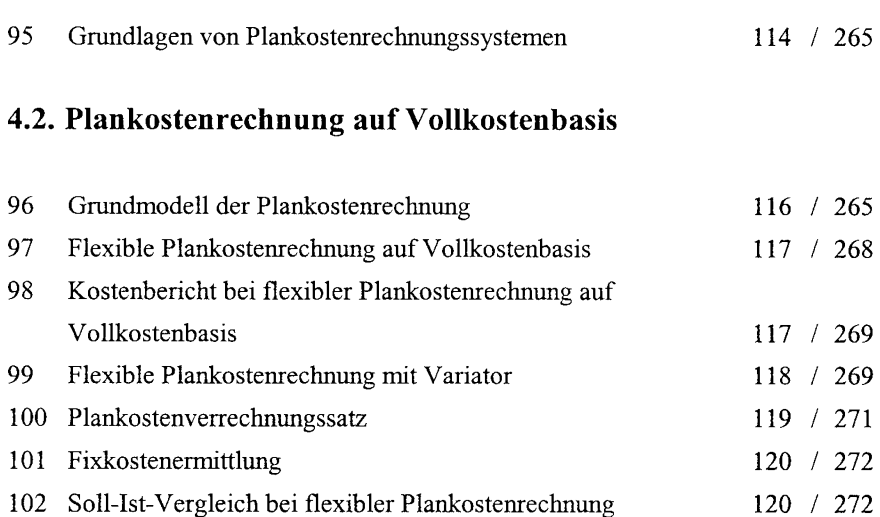

# 4.3. Plankostenrechnung auf Teilkostenbasis

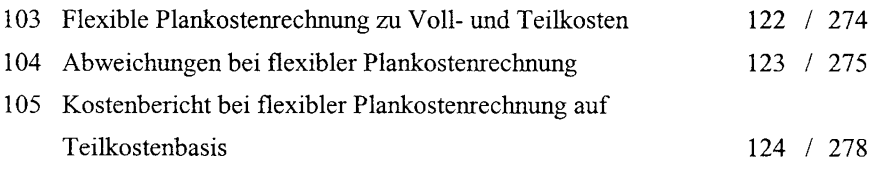

# 4.4. Sonderaspekte der Plankostenrechnung

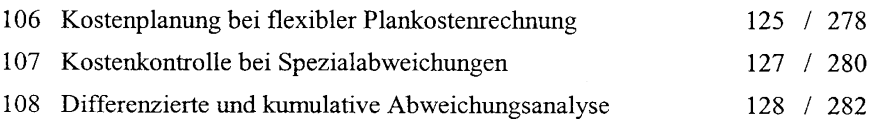

# 1. Einführung und Grundlagen

# 1.1. Teilgebiete und Grundbegriffe des unternehmerischen Rechnungswesens

Aufgabe 1: Aufgaben und Teilgebiete des Rechnungswesens

Einige der folgenden Aussagen treffen zu, andere nicht. Haken Sie die zutreffenden Aussagen ab, und korrigieren Sie die unzutreffenden Aussagen nach folgendem Muster:

Finanzbuch-Der /betrieblichen Statistik/ kommt als Teilgebiet des Rechnungswesens die größte praktische Behaltung deutung zu, da sie für alle Unternehmen gesetzlich vorgeschrieben ist.

- a) Das Rechnungswesen dient der Erfassung, Verarbeitung und Auswertung der wichtigsten Mengen- und Wertbewegungen eines Unternehmens.
- b) Die Finanzbuchhaltung ist als Informationsquelle für die Unternehmensleitung bestimmt und soll die Erfolgs-, Vermögens-, Schulden- und Liquiditätslage dokumentieren.
- c) Die Gestaltung des externen Rechnungswesens orientiert sich an den Zwecken, die ihm aus Sicht der Unternehmensleitung zukommen.
- d) Die Betriebsbuchhaltung entspricht der Finanzbuchhaltung, die Geschäftsbuchhaltung der Kosten- und Leistungsrechnung.
- e) Die Nebenbuchhaltungen umfassen die Lohnund Gehaltsbuchhaltung, die Anlagenbuchhaltung und die Kosten- und Leistungsrechnung.
- f) Die Finanzbuchhaltung umfasst auch Wertverbräuche in Form von Katastrophenschäden.
- g) Die Kosten- und Leistungsrechnung konzentriert sich auf betriebsfremde Leistungserstellungen und Güterverbräuche.
- h) Betriebliche Statistik, Planungsrechnung und Finanzbuchhaltung sind die Kernbereiche der Betriebswirtschaft und des betrieblichen Controllings.
- i) Finanzbuchhaltung und Kosten- und Leistungsrechnung arbeiten stets vollständig unabhängig voneinander.
- j) Im Rahmen der Kosten- und Leistungsrechnung werden die gesetzlichen Gestaltungsspielräume zur Beeinflussung des Jahresabschlusses genutzt.
- k) Die Kosten- und Leistungsrechnung sollte sich auf eine objektive Datenbasis stützen, damit die richtigen, existenzsichernden Entscheidungen getroffen werden können.

#### Aufgabe 2: Auszahlung, Ausgabe, Aufwand, Kosten (I)

Die Chefin der Knusper-OHG hat in einem Seminar der IHK etwas über den Unterschied zwischen Auszahlungen, Ausgaben, Aufwand und Kosten gehört. Sie möchte die folgenden Geschäftsvorfälle in diese vier Kategorien, bezogen auf den Monat Januar des laufenden Jahres, einordnen.

- a) Für die am 06. Januar in Auftrag gegebene Salzstangenfertigungsstraße ist am 20. Januar eine Anzahlung in Höhe von 50.000  $\epsilon$  überwiesen worden.
- b) Die Tilgung eines am 31. Dezember des Vorjahres fälligen Darlehns in Höhe von 60.000 € und die Zinszahlung für Dezember (Zinssatz 1% pro Monat) wurden am 3. Januar vorgenommen.
- c) Das Januargehalt (10.000  $\epsilon$ ) des Verkaufsleiters ist am 12. Januar überwiesen worden.
- d) Die am 12. Dezember des Vorjahres gelieferten 2.500 kg Butter sind durch einen Scheck über 5.800 € am 6. Januar bezahlt worden.
- e) Von dem im Sommer des Vorjahres zum Sonderpreis von  $1,00 \in$ pro kg eingekauften Salz sind 560 kg im Januar verbraucht worden. Der übliche Preis für diesen Artikel liegt bei 1,20 € pro kg.
- f) Am 19. Januar wird der völlig überraschende Konkurs der Mox-GmbH bekannt. Wegen einer Lieferung von Trockenmilch vom 12. Januar bestehen noch Verbindlichkeiten gegenüber dieser Firma in Höhe von 9.800  $\epsilon$ .
- g) Für 240.000  $\epsilon$  wurde am 2. Januar ein neuer LKW angeschafft. Vereinbarungsgemäß werden 20.000 € sofort bezahlt, der Rest erst nach 4 Monaten. Die monatlichen bilanziellen Abschreibungen betragen linear 2.000 €. Bei der Ermittlung des Betriebsergebnisses wird die Nutzungsdauer um 20% kürzer geschätzt.
- h) Die kalkulatorischen Wagnisse betragen im Januar 2.400  $\epsilon$ .

Tragen Sie jeweils die Höhe der Auszahlungen, der Ausgaben, des Aufwands und der Kosten des Monats Januar in die folgende Tabelle ein

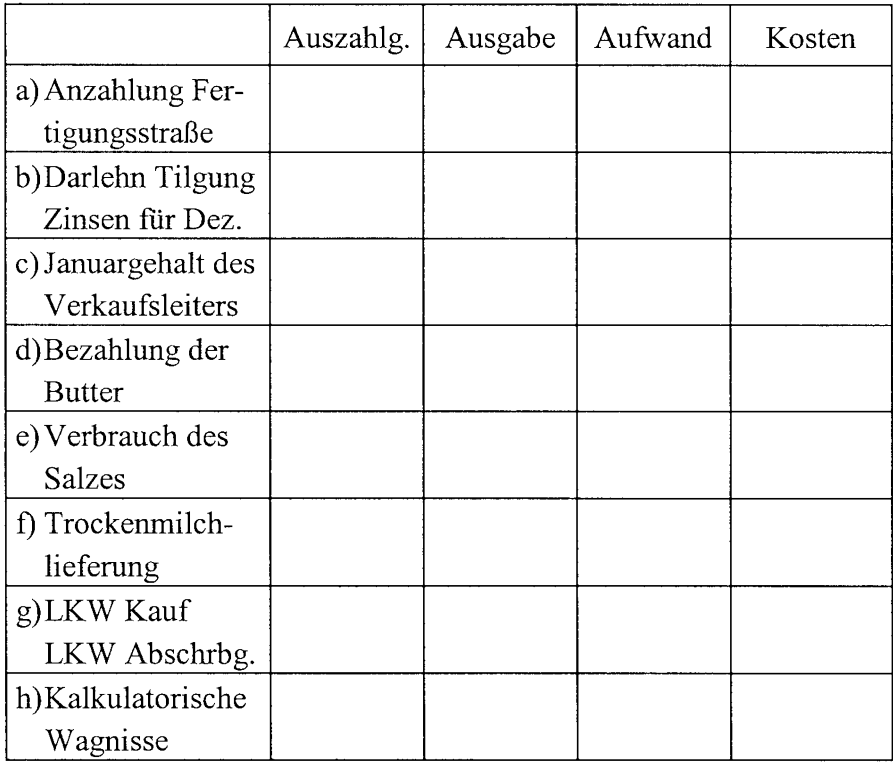

Aufgabe 3: Auszahlung, Ausgabe, Aufwand, Kosten (II)

Die Türenbau GmbH bestellt am 20.03. des Geschäftsjahres bei der Paul Drücker OHG erstmals 500 Messing-Drückergarnituren zum Kennenlern-Preis von jeweils 17,20 €. Da für weitere Bestellungen der Preis der Messing-Drückergarnitur voraussichtlich knapp 20,00  $\epsilon$  betragen wird, setzt der Einkauf im Vernehmen mit dem Rechnungswesen am 20.03. unmittelbar einen Verrechnungspreis in dieser Höhe fest. Am 08.04. erfolgen Lieferung und Rechnungstellung.

Die Türenbau GmbH nutzt das Zahlungsziel der Paul Drücker OHG und zahlt per Banküberweisung am 05.05. Die Drückergarnituren gehen nach Lieferung zunächst auf Lager. Am 17.05. werden 200 Garnituren und am 12.06. nochmals 150 Garnituren für zwei Fertigungsaufträge entnommen. Die restlichen 150 Garnituren liegen auch am 31.12. zum Ende des Geschäftsjahres noch auf Lager.

a) Geben Sie in der folgenden Übersicht an, wann und in welchem Umfang Auszahlungen, Ausgaben, Aufwendungen und Kosten anfallen. Berücksichtigen Sie dabei den 20.03., 08.04., 05.05., 17.05. und 12.06. als Zeitpunkte. Geben Sie auch die kumulierten Beträge zum Geschäftsjahresende (31.12.) an.

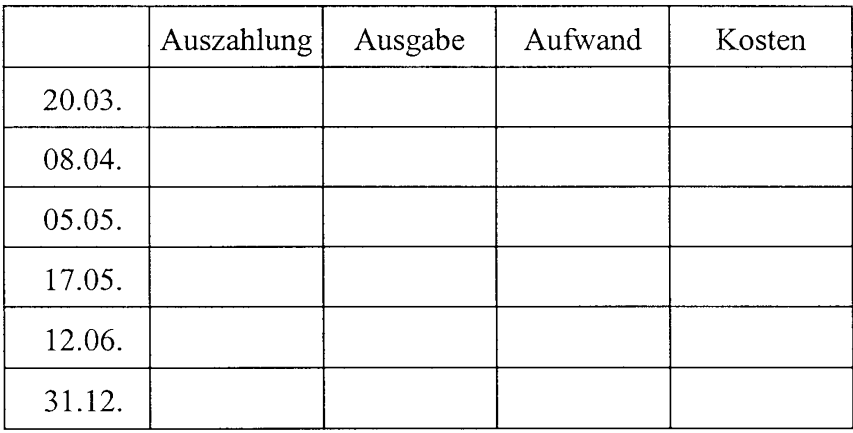

b) Erläutern Sie, warum Ausgabe und Aufwand des Geschäftsjahres nicht übereinstimmen.

Aufgabe 4: Grundbegriffe des Rechnungswesens

Einige der folgenden Aussagen treffen zu, andere nicht. Haken Sie die zutreffenden Aussagen ab, und korrigieren Sie die unzutreffenden Aussagen nach folgendem Muster:

*Eine Ausgabe* liegt vor, wenn Güter und Dienstleistungen verbraucht werden.

- a) Wenn liquide Mittel abfließen, ohne dass Güter verbraucht worden sind, dann handelt es sich um eine Auszahlung, jedoch nicht um eine Ausgabe.
- b) Einnahmen und Erträge einer Periode stimmen immer dann überein, wenn der Zugang liquider Mittel gleich dem Umsatz der Periode ist.
- c) Wenn der Endbestand eines Rohstoffes in einer Periode größer als der Anfangsbestand ist, so muss eine Einzahlung stattgefunden haben.
- d) Ausgaben und Auszahlungen fallen immer dann auseinander, wenn Lagerbestandsveränderungen stattfinden.
- e) Anderskosten sind kalkulatorische Kosten, denen Aufwand in anderer Höhe gegenübersteht.
- f) Eine Gutschrift auf dem Bankkonto ist nur dann gleichzeitig ein Ertrag der Periode, wenn in derselben Periode ein Veräußerungsvorgang stattgefunden hat.
- g) Bei der Inanspruchnahme von Dienstleistungen decken sich in der Regel Aufwendungen, Auszahlungen und Kosten.
- h) Einnahmen und Ausgaben sind stets erfolgswirksam und erhöhen bzw. vermindern den Erfolg in der Finanzbuchhaltung.
- i) Zu den neutralen Aufwendungen rechnen betriebsfremde, außerordentliche und kostenrechnerisch anders bewertete Aufwendungen.

i) Kapitaleinlagen und -entnahmen der Eigner führen zwar zu Erträgen und Aufwendungen, sind aber niemals erfolgswirksam.

#### Aufgabe 5: Bewegungsgrößen des Rechnungswesens

Eine Schraubenfabrik bestellt im Februar Eisenrohlinge zu 36.000  $\epsilon$ . Die Lieferung erfolgt im März; sie wird vereinbarungsgemäß zu  $20.000 \in$  sofort bezahlt, der Rest im April. Die Eisenrohlinge werden von April bis einschließlich Juni gleichmäßig vom Lager genommen und zu jeweils 150.000 Schrauben verarbeitet.

Jeden Monat fallen Löhne in Höhe von 7.000  $\epsilon$  an. Für die Reparatur einer Maschine im April werden vom Hersteller 600 € berechnet und noch im selben Monat bezahlt. Die weiteren betrieblichen Aufwendungen liegen bei monatlich 5.000 €, davon sind 70% zahlungswirksam; sie unterscheiden sich von den weiteren Kosten dadurch, dass die kalkulatorischen Abschreibungen um 300 € über denen der Finanzbuchhaltung liegen. Außerdem werden in der Kostenrechnung monatlich  $1.800 \text{ } \in$  kalkulatorische Zinsen verrechnet.

Der Verkaufspreis der Schrauben liegt bei 245 €/1.000 Stück. Im April werden 120.000 Schrauben verkauft; der Geldeingang erfolgt zu einem Drittel im selben Monat, der Rest geht im Folgemonat ein. Im Mai steigt die Verkaufsmenge auf 165.000 Stück; der Verkaufserlös geht zu einem Drittel noch im Mai ein, der Rest wird erst im Juni dem Bankkonto gutgeschrieben. Auch im Juni werden 165.000 Schrauben verkauft. Die zugehörigen Einzahlungen erfolgen vollständig im Juli; auf den Verkaufserlös für 100.000 Schrauben ziehen die Kunden 2% Skonto, der Rest wird ohne Skontoabzug gezahlt.

Der Lagerbestand und Bestandsveränderungen der fertigen Schrauben werden mit 162  $\epsilon$ /1.000 Stück bewertet.

Für ein Mietshaus erzielt die Schraubenfabrik eine monatliche Miete von 2.400 €. Die laufenden monatlichen Aufwendungen für das Mietshaus betragen 1.900  $\epsilon$ , davon sind 1.200  $\epsilon$  zahlungswirksam. Außerdem berechnete der Klempner im März 900 € für die Reparatur der Dachrinnen. Die Überweisung des Betrages erfolgte im April.

Die Schraubenfabrik hat Anfang März Forderungen gegen Kunden von 57.000 € sowie Verbindlichkeiten von 250.000 €. Die Forderungen gehen zu jeweils einem Drittel im März, April und Mai ein. Die Verbindlichkeiten beinhalten ein Bankdarlehen in Höhe von 240.000 €, der Rest sind Lieferantenverbindlichkeiten, die jeweils zur Hälfte in den Monaten März und April fällig sind. Das Bankdarlehen ist erst zum Jahresende zu einem Viertel zu tilgen; die Zinsen sind jeweils zum Monatsende fällig (Zinssatz: 10% p.a.).

Erstellen Sie unter Berücksichtigung der vorgegebenen Sachverhalte für den Zeitraum März bis Juli in der beigefügten tabellarischen Übersicht...

- a) die Zahlungsrechnung, indem Sie ausgehend von einem Geldanfangsbestand von 22.500 € die Ein- und Auszahlungen sowie die Entwicklung des Geldbestandes aufzeigen.
- b) die Einnahmen/Ausgaben-Rechnung, indem Sie die Entwicklung des Geld- und Kreditbestandes aufzeigen.
- c) die Erfolgsrechnung der Finanzbuchhaltung, indem Sie die monatlichen und die über den Gesamtzeitraum kumulierten Erträge und Aufwendungen einander gegenüberstellen.

d) die Betriebsergebnisrechnung, indem Sie die monatlichen und die über den Gesamtzeitraum kumulierten Leistungen und Kosten einander gegenüberstellen.

## a) Zahlungsrechnung

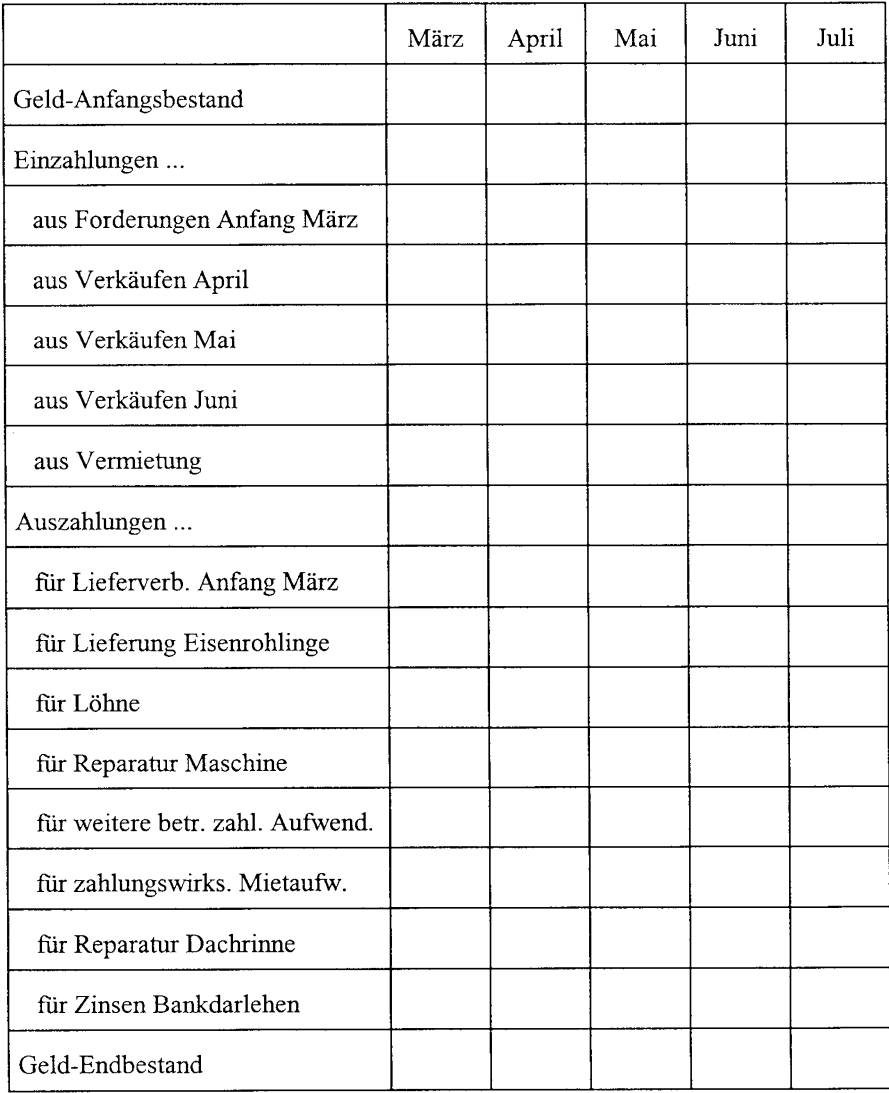

# b) Einnahmen/Ausgaben-Rechnung

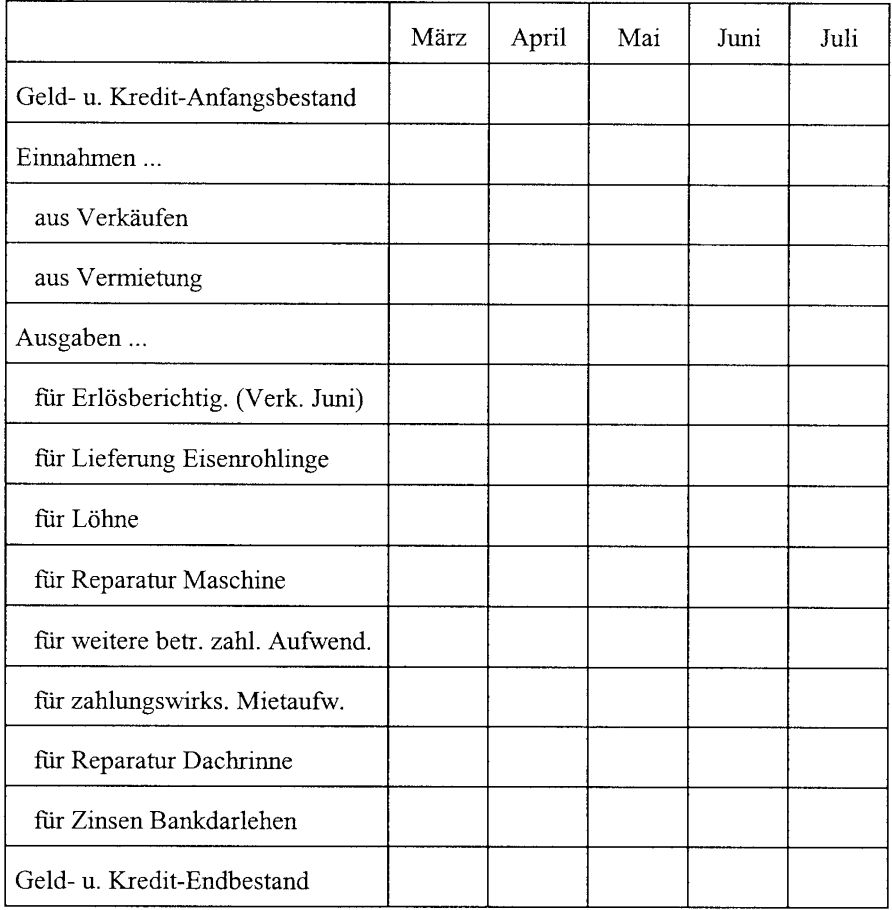

# c) FiBu-Erfolgsrechnung

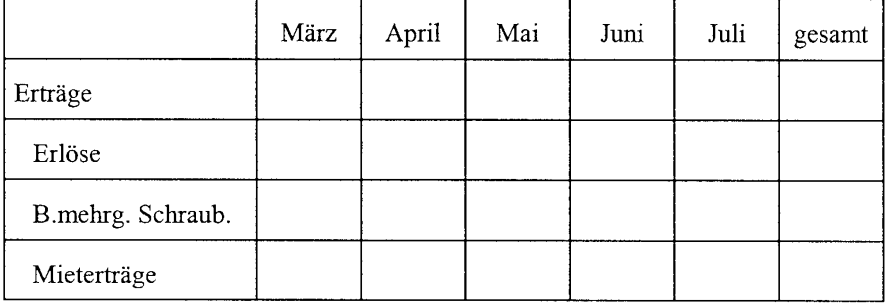

# Fortsetzung zu c)

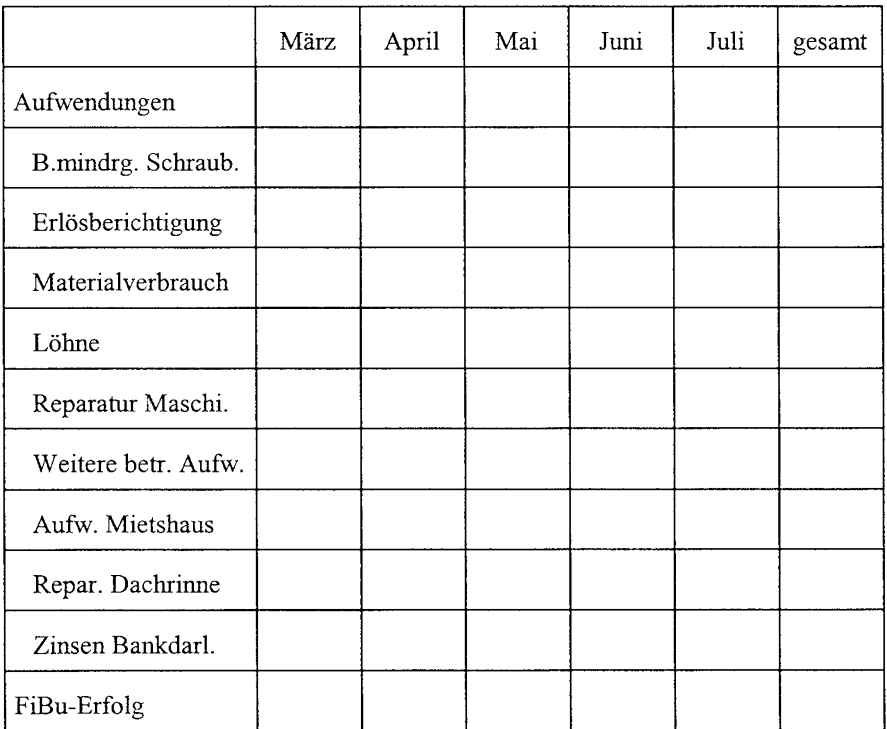

# d) Betriebsergebnisrechnung

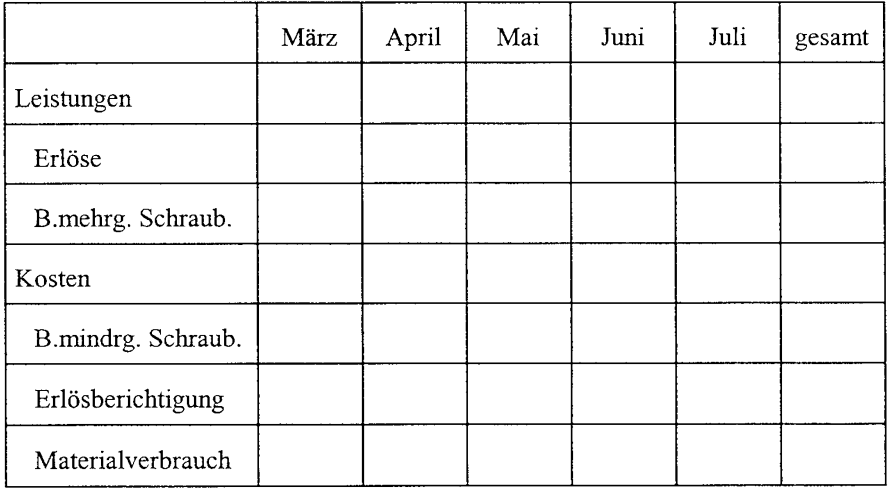

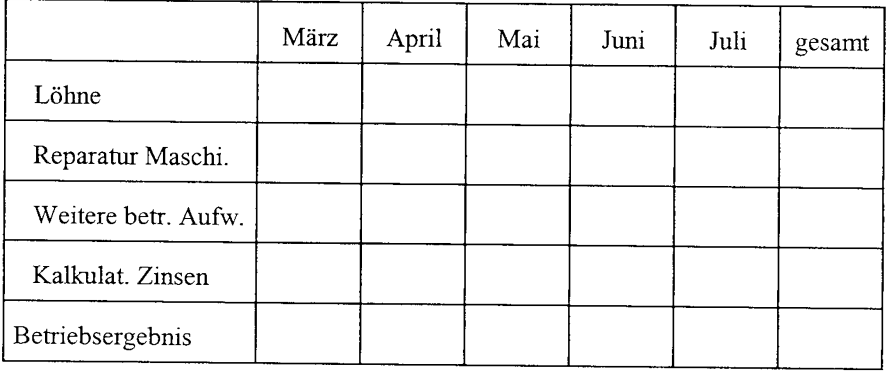

Fortsetzung zu d)

Aufgabe 6: Zwecke und Aufgaben der Kostenrechnung

Einige der folgenden Aussagen treffen zu, andere nicht. Haken Sie die zutreffenden Aussagen ab, und korrigieren Sie die unzutreffenden Aussagen nach folgendem Muster:

Die Kostenrechnung arbeitet üblicherweise mit einem Zeithorizont von / fünf Jahren/. einem Jahr a) Zielmaßstäbe der Kostenrechnung sind insbesondere die Liquidität und die Wirtschaftlichkeit. b) Wirtschaftliches Verhalten aller Unternehmensbeteiligten wirkt sich günstig auf die Höhe des Betriebsergebnisses aus. c) Ein Unternehmen arbeitet wirtschaftlich, wenn die Leistungen größer sind als die Kosten. d) Wenn ein Unternehmen dauerhaft wirtschaftlich arbeitet, ist es in seiner Existenz kaum gefährdet. e) Die Bereitstellung von Unterlagen für Entscheidungen über Preisober- und Preisuntergrenzen,

die Sortimentsgestaltung sowie Eigenfertigung und Fremdbezug sind typische Dokumentationsaufgaben der Finanzbuchhaltung.

- f) Die Gewinnung und Bereitstellung von Unterlagen, die die tatsächlichen Mengen- und Wertströme als Leistungen und Kosten wiedergeben, bezeichnet man als Dokumentation.
- g) Zu den Kontrollaufgaben der Kosten- und Leistungsrechnung gehören die Kontrolle der Wirtschaftlichkeit, die Beurteilung des Betriebsergebnisses und die Versendung von Mahnungen.
- h) Planungsrechnungen dienen der Vorbereitung betrieblicher Entscheidungen und sollten auf der Basis von Istdaten erfolgen, da nur diese hinreichend sicher bekannt sind.
- i) Kontrollrechnungen in Form eines Soll-Ist-Vergleiches werden dadurch erschwert, dass sich die Rahmenbedingungen wie Betriebsgröße, Produktionsprogramm und Leistungsprozess unterscheiden.
- j) Eine Kontrollrechnung durch Soll-Ist-Vergleich ist kritisch zu beurteilen, weil unter Umständen "Schlendrian mit Schlendrian" verglichen wird.
- k) Bei einer jahresbezogenen Planung sollte die Kontrolle zum Jahresende erfolgen, um rechtzeitig Fehlentwicklungen zu erkennen.
- 1) Kosten- und Leistungsziele im Sinne von Budgets dienen zum einen als Zielvorgabe und Anreiz, zum anderen bilden sie einen Maßstab für Kontrollrechnungen.

Aufgabe 7: Datengewinnung in der Kostenrechnung

Die Kostenrechnung greift bei der Datenermittlung hauptsächlich auf die Daten der Finanzbuchhaltung zurück. Erläutern Sie kurz, in welchen Schritten man aus den Aufwendungen der Finanzbuchhaltung die Kosten entwickeln kann.

# 1.2. Kostenbegriffe und Kostenfunktionen

Aufgabe 8: Kostenauflösung

Die Stromkosten der Kostenstelle Fräserei einer Maschinenfabrik ergeben sich für die vergangenen zwölf Monate aus der nachstehenden Tabelle.

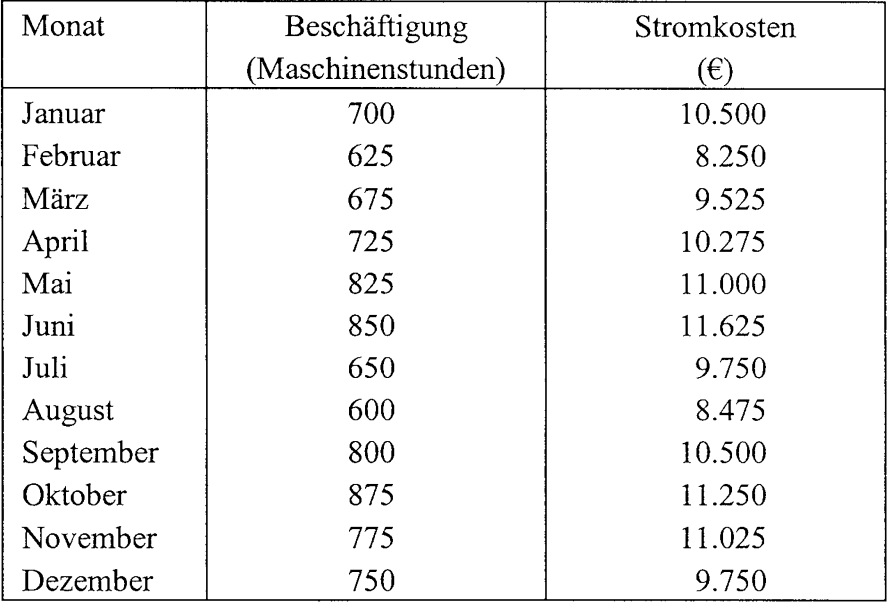

Die Unternehmung möchte ihre Kostenrechnung, die bisher als Normalkostenrechnung durchgeführt wurde, auf ein System der Grenzplankostenrechnung umstellen. Dazu ist eine genaue Kenntnis des Verhaltens der einzelnen Kostenarten in Abhängigkeit von der Beschäftigung erforderlich, um eine Einteilung in fixe und variable Kosten vornehmen zu können.

- a) Ermitteln Sie eine lineare Kostenfunktion in Abhängigkeit von der Beschäftigung mit Hilfe des Differenzen-Quotienten-Verfahrens (mathematische Kostenauflösung). Wählen Sie dabei als Ausgangspunkt diejenigen Kosten/Beschäftigungs-Wertepaare, bei denen die Beschäftigung am weitesten auseinander liegt.
- b) Ermitteln Sie eine lineare Kostenfunktion in Abhängigkeit von der Beschäftigung mit Hilfe des Reihenhälften-Verfahrens.
- c) Ermitteln Sie eine lineare Kostenfunktion in Abhängigkeit von der Beschäftigung mit Hilfe der Methode der kleinsten Quadrate (lineare Einfach-Regression).

Aufgabe 9: Strukturierung der Kosten

Einige der folgenden Aussagen treffen zu, andere nicht. Haken Sie die zutreffenden Aussagen ab, und korrigieren Sie die unzutreffenden Aussagen nach folgendem Muster:

Die Unterteilung der Kosten in Grund-, /Perioden-/ und Zusatzkosten dient der Abgrenzung der Kostenrechnung gegenüber der Finanzbuchhaltung.

- Anders-
- a) Die Kostenstellenrechnung beinhaltet eine Unterteilung der Kosten nach der Art der Verbrauchsgüter.
- b) Die Fertigungstiefe eines Unternehmens ist umso höher, je größer der Anteil der Materialkosten bzw. je niedriger der Anteil der Personalkosten an den Gesamtkosten ist.
- c) Die Kosten für verschiedene Arten von Erzeugnissen und Dienstleistungen sowie Aufträge werden üblicherweise auf Kostenstellen verbucht.
- d) Variable Kosten entstehen für den Verbrauch von Gütern und Dienstleistungen, die von extern bezogen werden; fixe Kosten fallen für Leistungen an, die eine Kostenstelle für andere Kostenstellen erbringt.
- e) Kosten, die einem Bezugsobjekt direkt zugerechnet werden können, bezeichnet man als variable Kosten.
- f) Kosten, die einem Kostenträger, z.B. einem Auftrag, direkt zugerechnet werden können, bezeichnet man üblicherweise (nur) als Einzelkosten; hingegen bezeichnet man Gemeinkosten auch als Kostenstelleneinzelkosten, wenn sie einer Kostenstelle eindeutig und direkt zugeordnet werden können.
- g) Variable Kosten verhalten sich beschäftigungsabhängig, d.h. sie steigen degressiv, proportional oder stufenweise, wenn die Beschäftigung steigt.
- h) Eine Kapazitätsausweitung durch Investitionen ist im Allgemeinen mit Normalkosten verbunden; die Kostenkurve weist an der bisherigen Kapazitätsgrenze einen Knick auf.

i) Bei rückläufiger Beschäftigung sinken die Kosten nicht in dem Maße, wie sie bei zunehmender Beschäftigung steigen; dieser Sachverhalt hat seinen Grund in der Zahlungsunwirksamkeit der Kosten

## Aufgabe 10: Kostengrößen

In einem Unternehmen wird der betriebliche Leistungserstellungsprozess durch folgende Gesamtkostenfunktion beschrieben:

 $K = 800 + 1,5 M$  [GE]

- a) Handelt es sich bei dem vorgegebenen Kostenverlauf um einen proportionalen, degressiven oder progressiven Verlauf?
- b) Die Kapazität des Betriebes liegt bei 500 Mengeneinheiten. Ermitteln Sie folgende Kostengrößen bei Ausnutzung der Betriebskapazität:
	- Gesamtkosten
	- Variable Gesamtkosten
	- Fixe Gesamtkosten
	- Gesamte Stückkosten
	- Variable Sückkosten
	- Fixe Stückkosten
- c) Durch Rationalisierungsmaßnahmen gelingt es dem Unternehmen, den Prozess der betrieblichen Leistungserstellung zu verbessern. Wenn mehr als 200 Mengeneinheiten erstellt werden, ist es möglich, alle Mengeneinheiten kostengünstiger zu produzieren. Es ergibt sich dadurch folgende neue Gesamtkostenfunktion: